# **Conditional Probability**

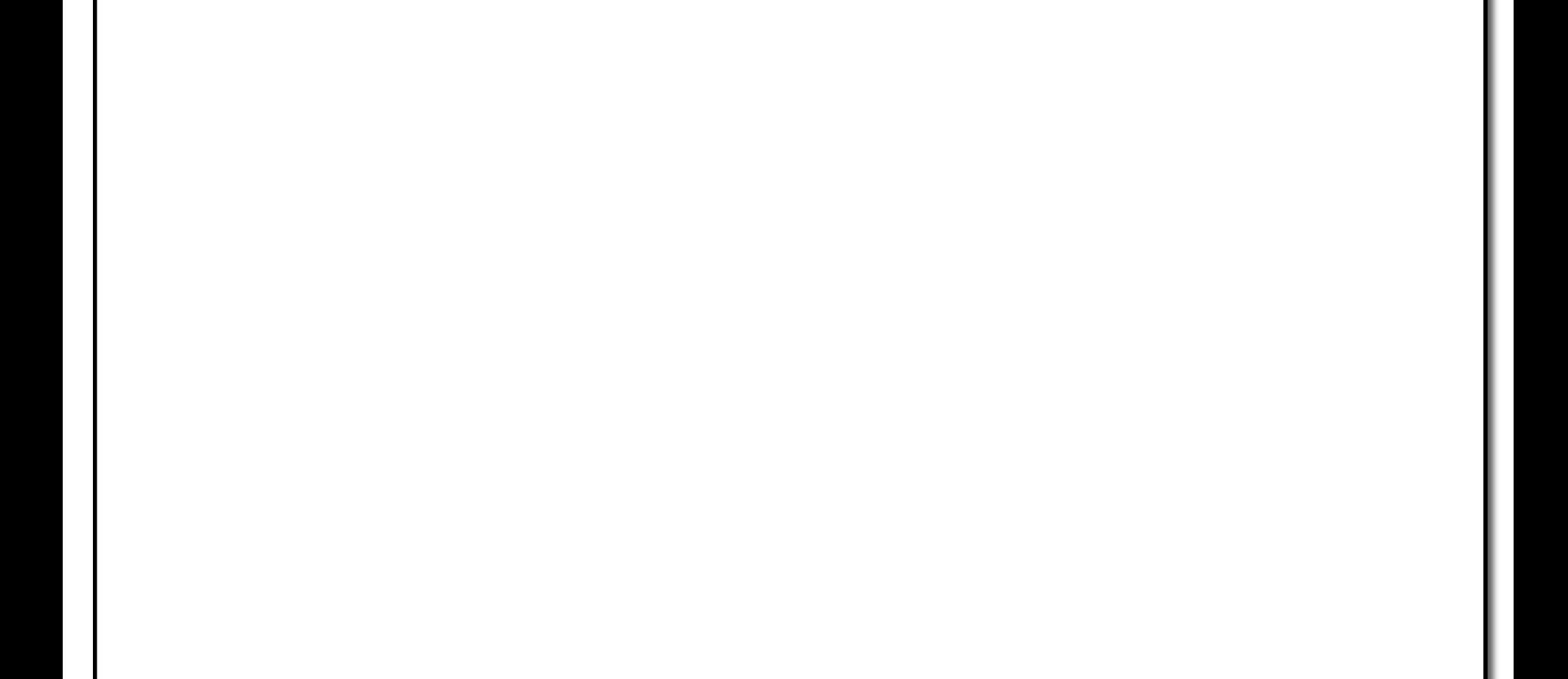

1

## **Reading**

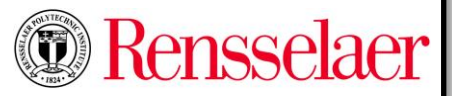

- Malik Magdon-Ismail. Discrete Mathematics and Computing.
	- Chapter 16

#### **Overview**

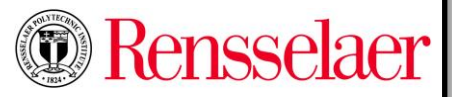

- New information changes a probability
- Definition of conditional probability from regular probability
- Conditional probability traps
	- Sampling bias
	- Transposed conditional
- Law of total probability
	- Probabilistic case-by-case analysis

#### **Flu Season**

Rensselaer

- Suppose I told you that, in general, chances a random person has the flu is about 0.01 (or 1%) (*prior* probability).
- Probability of flu:

 $\mathbb{P}[flu] \approx 0.01$ 

- Suppose now that you also have a slight fever
	- This is *new information*. Chances of flu "increase".
- Suppose I know that the probability of flu *given* fever:  $\mathbb{P}[$ flu | fever $]\approx 0.4$ 
	- New information changes the prior probability to the *posterior* probability.
	- Translate posterior as "*After* you get the new information."
- $\mathbb{P}[A|B]$  is the (updated) *conditional* probability of A, *given* the new information B
- Suppose also your roommate has flu (more new information).
	- Flu almost surely!
- Probability of flu *given* fever and roommate flu:

 $\mathbb{P}[f|l|]$  fever and rommate  $flu] \approx 1$ 

# **CS, MATH and Dual CS-MATH Majors**

- Suppose RPI has 5000 students total, with 1000 in CS (vast underestimate!), 100 in MATH, 80 dual CS-MATH
- If you pick a random student from RPI, what's the chance the student is in CS

• Suppose (after you picked the student), I told you the student is a MATH major

1000

5000

100

5000

 $= 0.2$ 

80

5000

 $= 0.02$ 

 $= 0.016$ 

 $\mathbb{P}[CS] =$ 

 $\mathbb{P}[MATH] =$ 

 $\mathbb{P}[CS \text{ and } MATH] =$ 

- New information. What is  $\mathbb{P}[CS|MATH]$ ?
	- Effectively picking a random student from MATH
	- New probability of CS  $\sim$  striped area  $|CS \cap MATH|$  $\mathbb{P}[CS|MATH] =$  $\mathbb{P}[\mathit{CS}\cap\mathit{MATH}]$  $\mathbb{P}[MATH]$ = 80 100  $= 0.8$
- MATH majors 4 times more likely to be CS majors than a random student.

**Exercise 16.2.** 

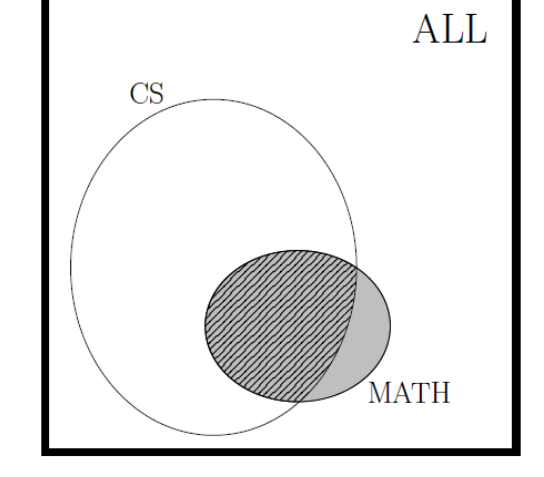

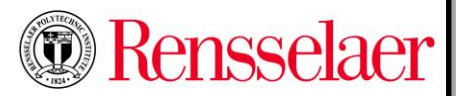

#### **Conditional Probability**  $P[A|B]$

• Conditional probability is interpreted as follows:

 $\mathbb{P}[A|B]$  = frequency of outcomes known to be in B that are also in A

• Suppose event B contains  $n_B$  outcomes when you repeat an experiment  $n$  times:  $\mathbb{P}[B] =$  $n_B$ 

$$
- \frac{n}{\mu} \frac{n}{\sigma}
$$
\nOf the  $n_B$  outcomes in  $B$ , the number also in  $A$  is  $n_{A \cap B}$ .

$$
\mathbb{P}[A \cap B] = \frac{n_{A \cap B}}{n}
$$

• The frequency of outcomes in A among those outcomes in B is  $n_{A\cap B}/n_B$ 

$$
\mathbb{P}[A|B] = \frac{n_{A \cap B}}{n_B} = \frac{n_{A \cap B}}{n} \times \frac{n}{n_B} = \frac{\mathbb{P}[A \cap B]}{\mathbb{P}[B]}
$$

• The definition of conditional probability is then:

$$
\mathbb{P}[A|B] = \frac{n_{A \cap B}}{n_B} = \frac{\mathbb{P}[A \cap B]}{\mathbb{P}[B]} = \frac{\mathbb{P}[A \text{ and } B]}{\mathbb{P}[B]}
$$

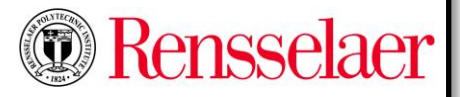

## **Chance of Rain Given Clouds**

- It is cloudy one in five days,  $\mathbb{P}[Clouds] = \frac{1}{5}$ 5
- It rains one in seven days,  $\mathbb{P}[Rain] = \frac{1}{7}$ 7
- What are the chances of rain on a cloudy day?
	- Trick question!
	- We need to know  $\mathbb{P}[Rain \cap Clouds]$
	- It is mostly safe to assume that  $\{Rainy \ Days\} \subseteq \{Cloudy \ Days\}$

 $\mathbb{P}[Rain| Clouds] =$ 

– This means that  $\mathbb{P}[Rain \cap Clouds] = \mathbb{P}[Rain]$ 

$$
\mathbb{P}[Rain|Clouds] = \frac{\mathbb{P}[Rain \cap Clouds]}{\mathbb{P}[Clouds]} = \frac{\frac{1}{7}}{\frac{1}{5}} = \frac{5}{7}
$$

 $\mathbb{P}[\textit{Rain} \cap \textit{Clouds}$ 

 $\mathbb{P}[Clouds$ 

- 5-times more likely to rain on a cloudy day than on a random day.
- Crucial first step: identify the conditional probability. What is the "new information"?

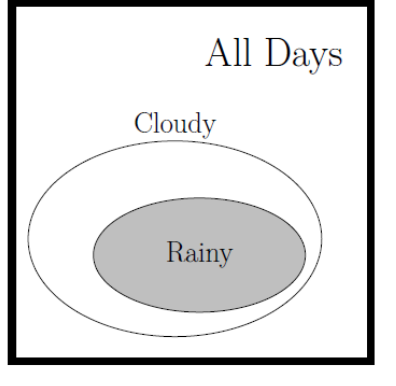

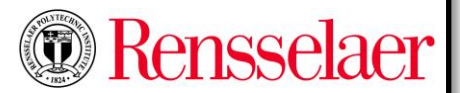

## **Dicey Conditions**

Rensselaer

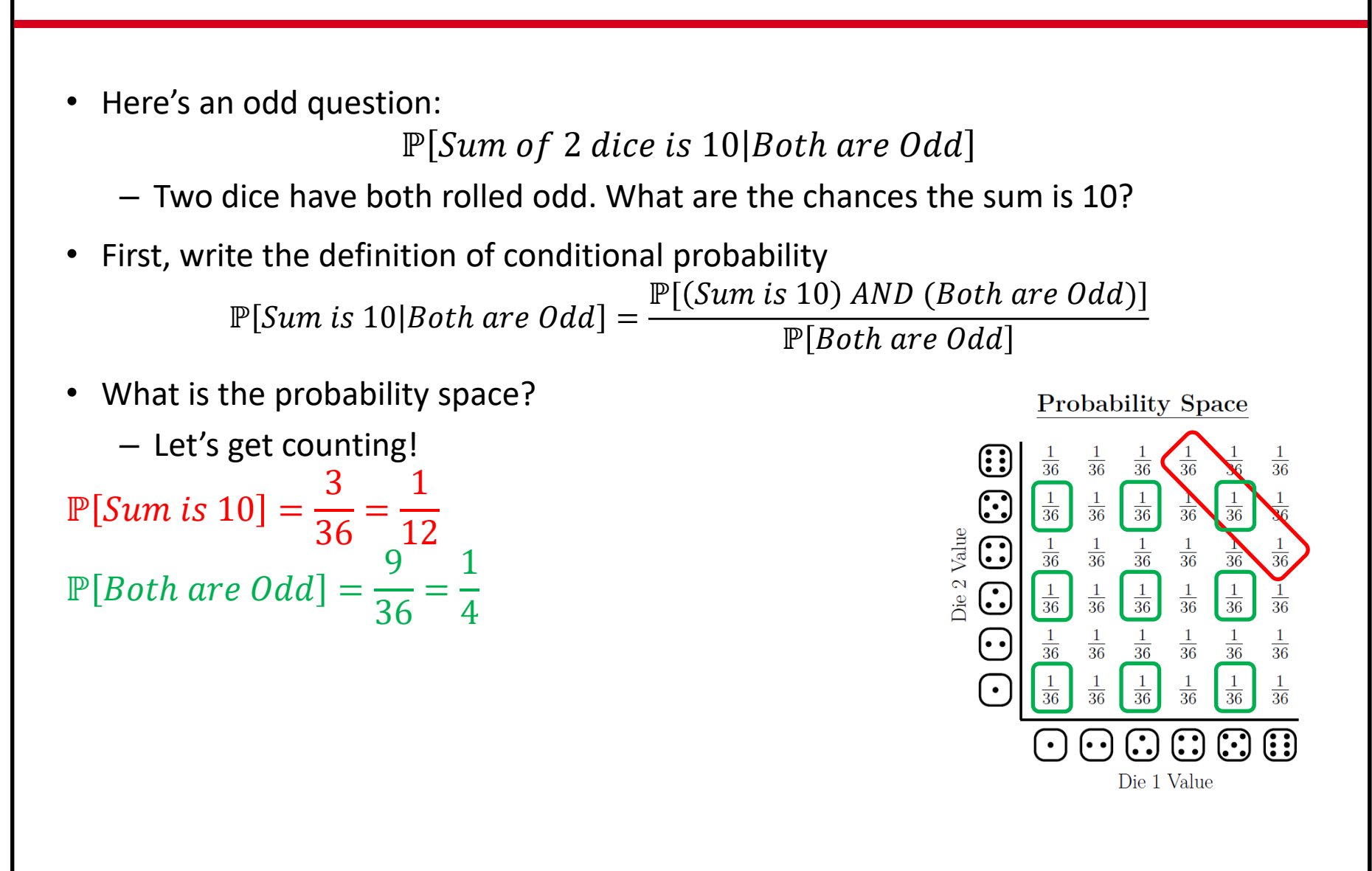

## **Dicey Conditions**

Rensselaer

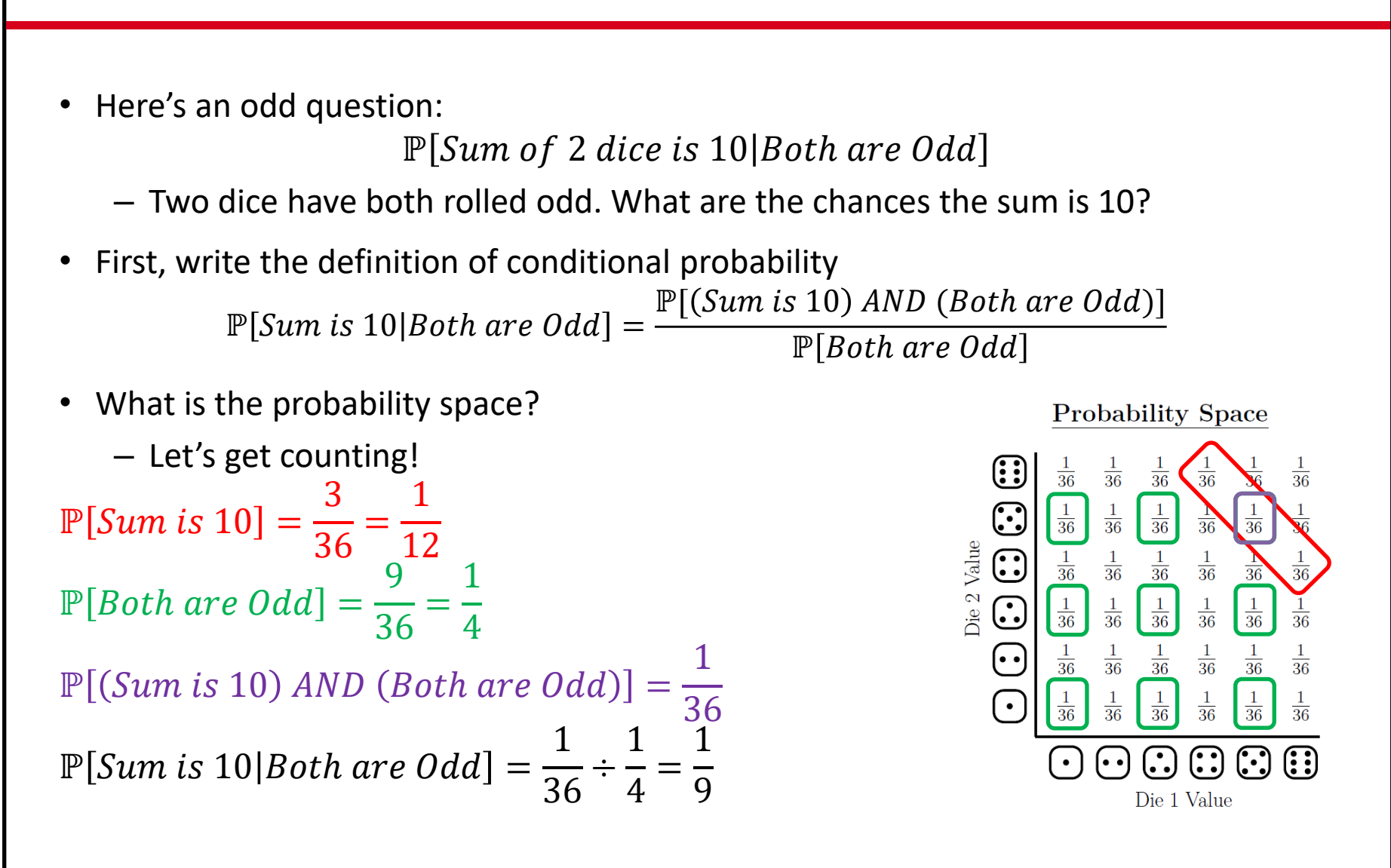

## **Computing a Conditional Probability**

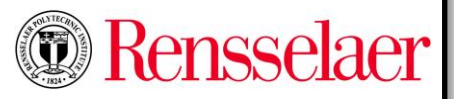

- 1. Identify that you need a conditional probability  $\mathbb{P}[A|B]$
- 2. Determine the probability space  $(\Omega, \mathbb{P})$  using the outcome-tree method
- 3. Identify the events A and B appearing in  $\mathbb{P}[A|B]$  as subsets of  $\Omega$
- 4. Compute  $P[A \cap B]$  and  $P[B]$
- 5. Compute  $\mathbb{P}[A|B] = \frac{\mathbb{P}[A \cap B]}{\mathbb{P}[B]}$  $\mathbb{P}[B$

## **Monty Prefers Door 3**

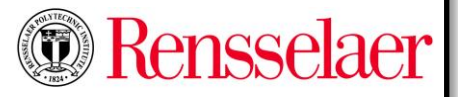

- Recall the Monty Hall outcome tree – Suppose Monty prefers door 3
- What is the best strategy now?
	- You should still switch
	- Winning outcomes are the same!  $\mathbb{P}[WinBySwitching] =$ 2 3

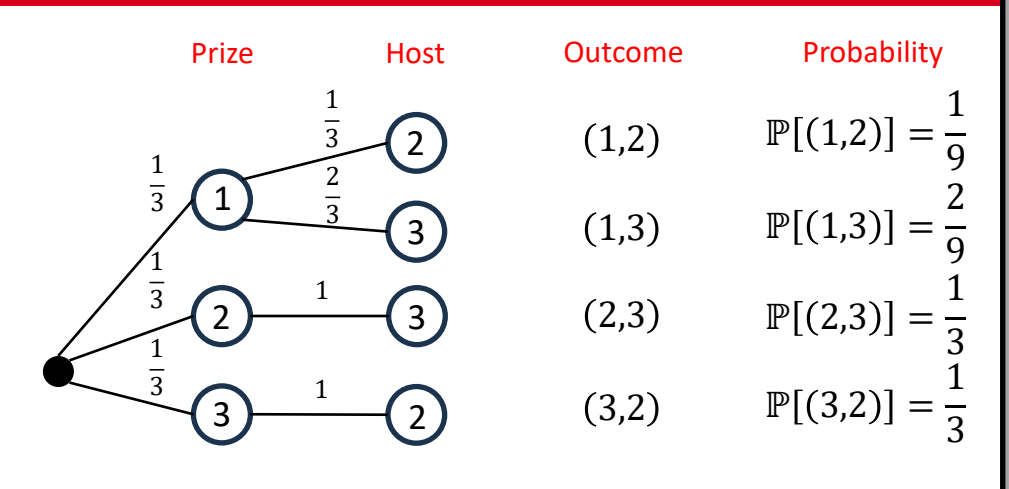

- Interestingly, you should feel better if you see Monty opening door 2!
	- Intuitively, why is this true?
	- Monty prefers door 3, so if he opened 2, then 3 very likely contains the prize!

 $\mathbb{P}[Win|Monty\; Opens\; Door\; 2] = \frac{1}{2}$  $\mathbb{P}[Win AND Monty Opens Door 2]$  $\mathbb{P}[Monty \text{ Opens Door 2}]$ = 1 3 1 9  $+$ 1 3 = 3 4

• Your chances improved from  $\frac{2}{3}$  to  $\frac{3}{4}$  $\frac{5}{4}$ !

## **A Pair of Slides**

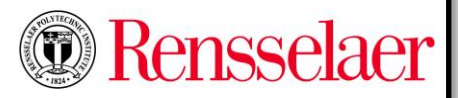

- Suppose I have to make 2 lecture slides in 2 minutes
- The probability of having a typo on a slide is 0.5
	- What is the probability that both slides have typos?

 $-$  Answer:  $\frac{1}{4}$ 

• What is the probability that both slides have typos given the additional information in each of the cases below?

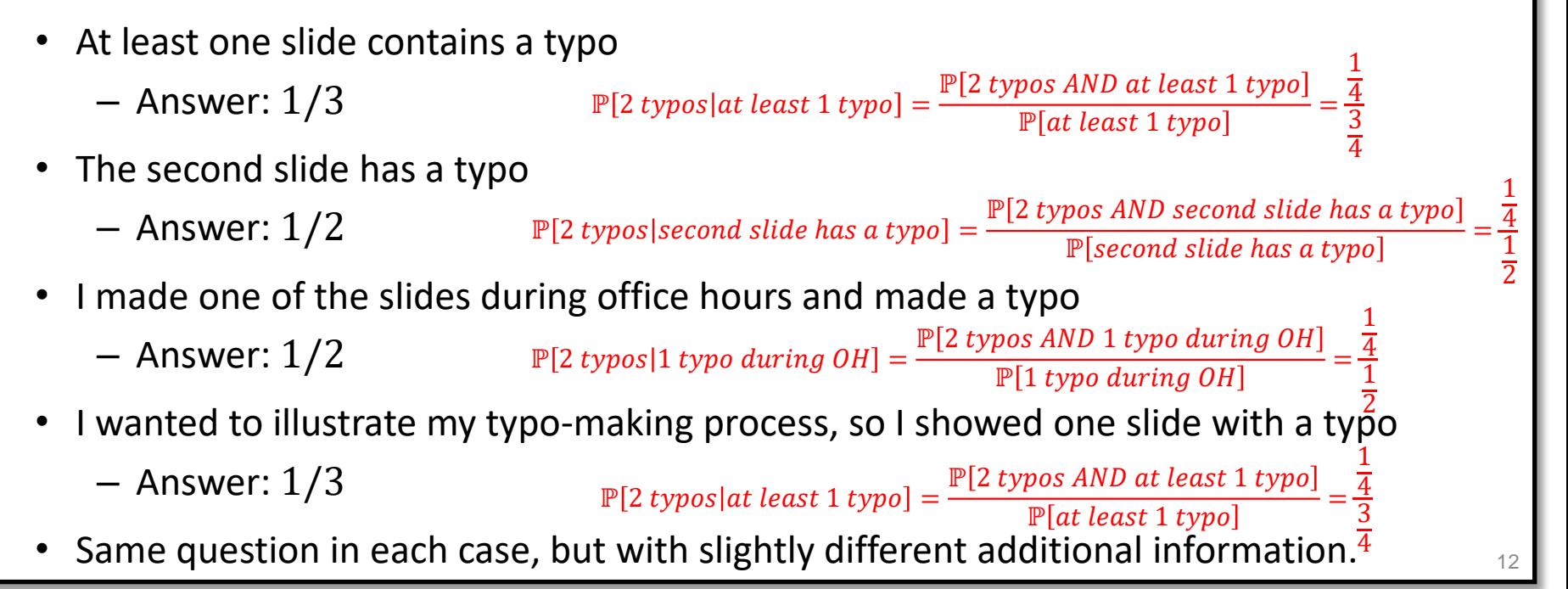

## **Conditional Probability Traps**

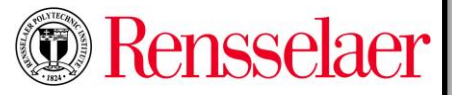

- These four probabilities are all different  $\mathbb{P}[A]$   $\mathbb{P}[A|B]$   $\mathbb{P}[B|A]$   $\mathbb{P}[A \cap B]$
- Be careful which one you use!!
- **Sampling bias:** Using  $P[A]$  instead of  $P[A|B]$ 
	- Pollsters have a very tricky job when conducting surveys of public opinion
	- How do they contact people (landline, cell phone, social media, snail mail?)
	- Suppose you ask people "What is the probability that AI goes rogue?" and the only responses you get are through mail
	- What value are you surveying?

 $\mathbb{P}[roque\ Al\$ lresponder uses mail]

- This number is likely very different from  $\mathbb{P}[rogue~AI]$
- Transposed conditional: using  $P[B|A]$  instead of  $P[A|B]$ 
	- See book for the famous Lombard study

## **The Covid Test and Transposed Conditionals**

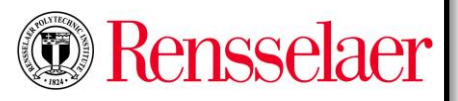

- At-home antigen covid tests have different accuracy depending on the case
	- $-$  If you have covid, the test will make a mistake  $\sim$ 20% of the time
	- $-$  If you don't have covid, the test will make a mistake  $\sim$ 1% of the time
	- Source: https://www.cochrane.org/CD013705/INFECTN\_how-accurate-arerapid-antigen-tests-diagnosing-covid-19
- Suppose you tested positive. What are the chances you actually have covid?
	- If you don't have covid, the test is unlikely to be wrong, so you are likely sick
- It is wrong to look at  $\mathbb{P}[positive|not\; Covid]$ . We already have this probability!
	- We need  $\mathbb{P}[not\; Covid|positive]$

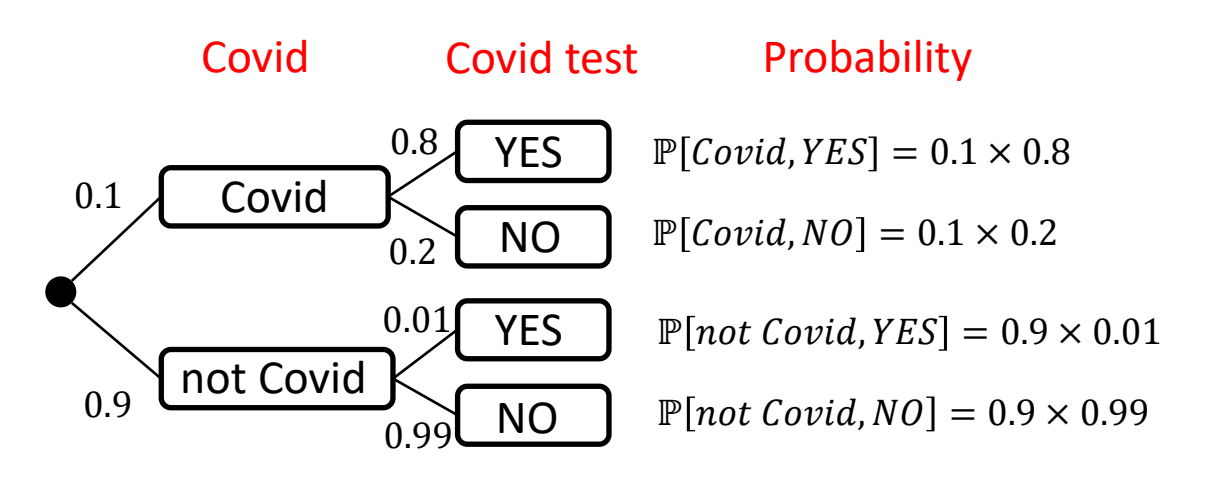

## **The Covid Test and Transposed Conditionals**

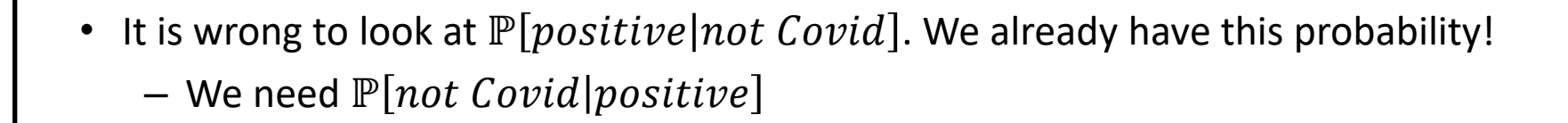

$$
\mathbb{P}[not\;Covid|positive] = \frac{\mathbb{P}[not\;Covid\;AND\;YES]}{\mathbb{P}[YES]}= \frac{0.9 \times 0.01}{0.1 \times 0.8 + 0.9 \times 0.01}\approx 10\%
$$

- The less accurate test says YES but the chances are 90% that you have covid
	- Two possibilities:
	- You don't have covid (likely) and test made a mistake (very rare)
	- You have covid (rare) and test was correct (likely). Wins!

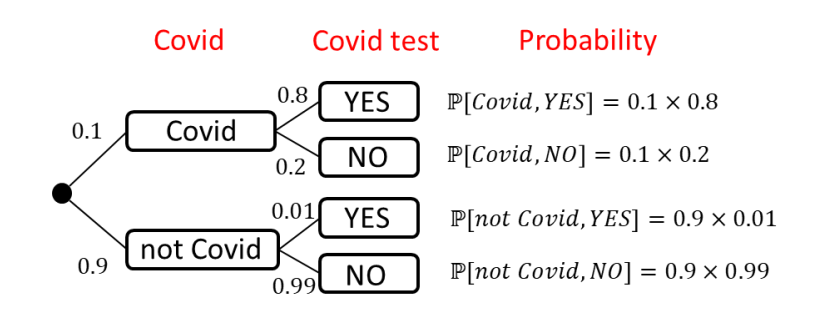

Rensselaer

#### **Total Probability: Case by Case Probability**

- Two types of outcomes in any event  $A$ :
	- $-$  The outcomes in B (green)
	- $-$  The outcomes not in B (red)

 $\mathbb{P}[A] = \mathbb{P}[A \cap B] + \mathbb{P}[A \cap \overline{B}]$  (\*)

- (Similar to sum rule from counting)
- (Also known as marginalization)
- From the definition of conditional probability:

$$
\mathbb{P}[A \cap B] = \mathbb{P}[A \text{ AND } B] = \mathbb{P}[A|B] \times \mathbb{P}[B]
$$

$$
\mathbb{P}[A \cap \overline{B}] = \mathbb{P}[A \text{ AND } \overline{B}] = \mathbb{P}[A|\overline{B}] \times \mathbb{P}[\overline{B}]
$$

- Plugging these in (∗), we get a **FUNDAMENTAL** result for case-by-case analysis
- **LAW OF TOTAL PROBABILITY**:

 $\mathbb{P}[A] = \mathbb{P}[A|B] \times \mathbb{P}[B] + \mathbb{P}[A|\overline{B}] \times \mathbb{P}[\overline{B}]$ 

• (Weight conditional probabilities for each case by probabilities of each case and add.)

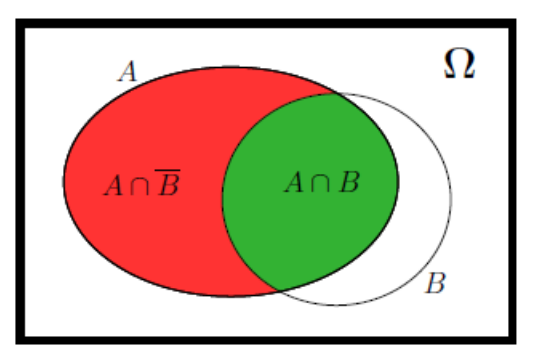

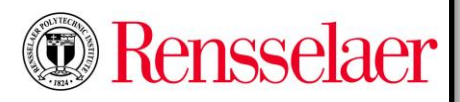

#### **Three Coins: Two Are Fair, One is 2-Headed**

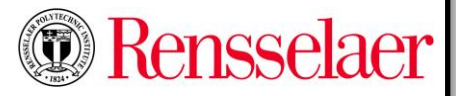

- Pick a random coin and flip. What is the probability of H?
- First, let's use the outcome-tree method as before

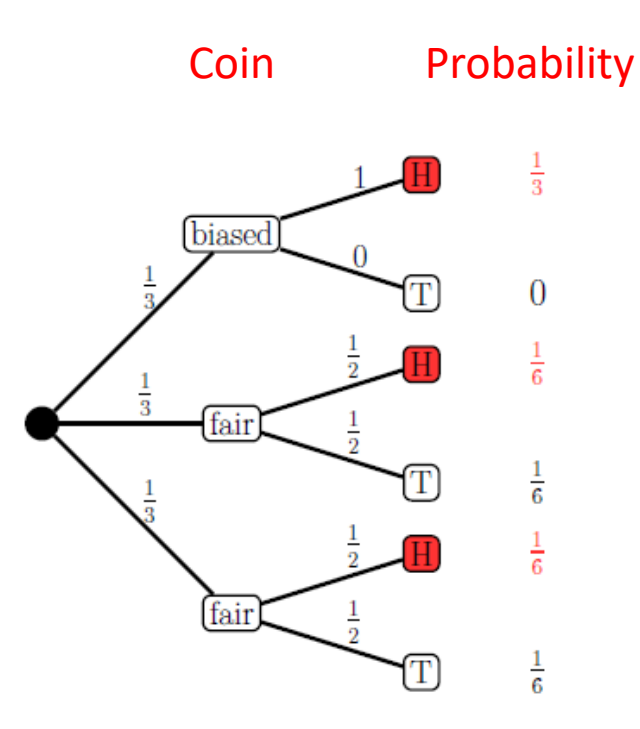

• What is the probability of H?

$$
\mathbb{P}[H] = \frac{1}{3} + \frac{1}{6} + \frac{1}{6} = \frac{2}{3}
$$

## **Three Coins: Two Are Fair, One is 2-Headed, cont'd**

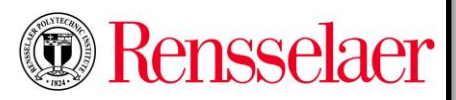

- Pick a random coin and flip. What is the probability of H?
- Now, let's use the law of total probability:
	- Case 1. B: You picked one of the fair coins
	- Case 2.  $\bar{B}$ : You picked the two-headed coin

$$
\mathbb{P}[H] = \mathbb{P}[H|B] \times \mathbb{P}[B] + \mathbb{P}[H|\bar{B}] \times \mathbb{P}[\bar{B}]
$$

$$
= \frac{1}{2} \times \frac{2}{3} + 1 \times \frac{1}{3} = \frac{2}{3}
$$

- Note that we don't have to draw the (potentially exponentially growing) outcome tree anymore
- **Exercise.** A box has 10 coins: 6 fair and 4 biased (probability of heads  $\frac{2}{3}$ ). What is  $\mathbb{P}[2 \text{ heads}]$  in each case?
	- Pick a single random coin and flip it 3 times.
	- Flip 3 times. For each flip, pick a random coin, flip it and then put the coin back.

## **Fair Toss from Biased Coin (***unknown*  **probability of heads)?**

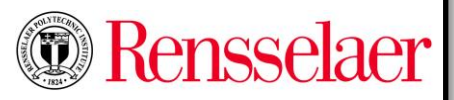

- Suppose I would like to use a biased coin in order to obtain a fair outcome
	- The challenge is that I don't even know the probability of H or T for this coin
	- How do I do it?
	- One option would be to toss  $10^{1000}$  times and estimate  $p$
	- $-$  A more pragmatic method is to notice that  $\mathbb{P}[t'ht'] = \mathbb{P}[t'th'] = p(1-p)$ 
		- (Lower case 'h' and 't' denote the outcomes of a toss.)
	- This suggests that an H is as likely as a T.
	- I can now design the following algorithm:
- 1. Make two tosses of the biased coin
- 2. If you get 'ht' output H; 'th' output T; otherwise RESTART.

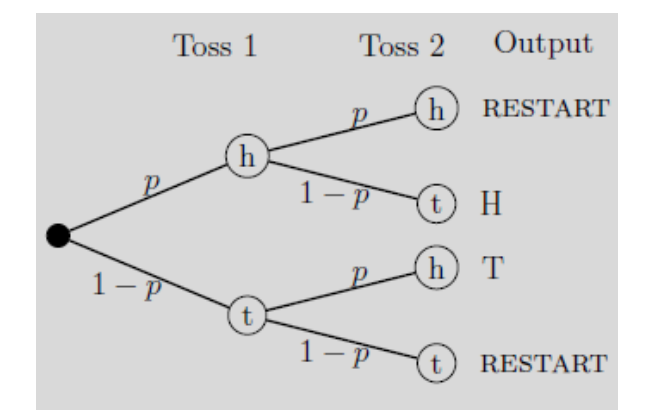

## **Fair Toss from Biased Coin (***unknown*  **probability of heads)?, cont'd**

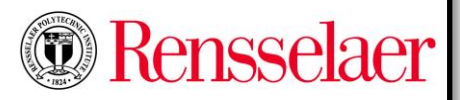

- Let's use the law of total probability to estimate the value of H output by our algorithm
- $\mathbb{P}[H] = \mathbb{P}[H|RESTART] \cdot \mathbb{P}[RESTART] + \mathbb{P}[H|'ht'] \cdot \mathbb{P}['ht'] + \mathbb{P}[H|'th'] \cdot \mathbb{P}['th']$  $\mathbb{P} \left[ H \right] \cdot \left( p^2 + (1-p)^2 \right) + 1 \cdot p(1-p) + 0 \cdot p(1-p)$  $= \mathbb{P}[H] \cdot (p^2 + (1-p)^2) + p(1-p)$
- Solve for  $\mathbb{P}[H]$ :

$$
\mathbb{P}[H] = \frac{p(1-p)}{1 - (p^2 + (1-p)^2)} = \frac{p(1-p)}{2p - 2p^2} = \frac{p(1-p)}{2p(1-p)} = \frac{1}{2}
$$

• (You can also solve this problem using an infinite outcome tree and computing an infinite sum.)

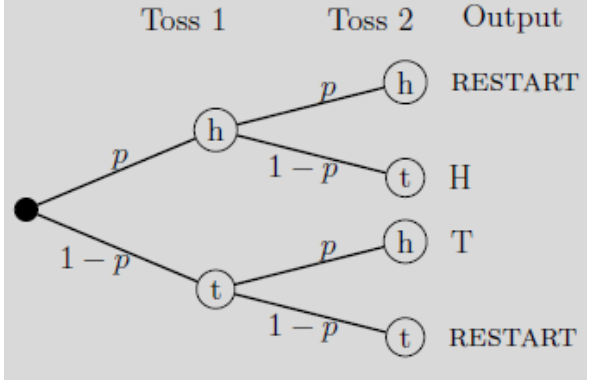